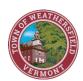

## TOWN OF WEATHERSFIELD SELECTBOARD

## REMOTE/ VIRTUAL MEETING AGENDA

## Monday, June 29, 2020 | 07:00PM REMOTE PARTICIPATION (CONFERENCE CALL/ DIAL IN)

Phone Number: (571) 317-3122 | Access Code: 153-108-845

Pursuant to Governor Phil Scotts March 30, 2020 Order Suspending Certain Provisions of the Open Meeting Law, See H.681, and the Governor's March 21, 2020 order imposing strict limitation on the number of people that may gather in one place, this meeting of the Weathersfield Selectboard will be conducted via remote participation to the greatest extent possible. Specific information and the general guidelines for remote participation by members of the public and/or parties with a right and/or requirement to attend this meeting can be found on the Weathersfield website, at

http://cms2.revize.com/revize/weathersfieldvt/covid-19 resident information/guidance for remote meetings.php

For this meeting, members of the public who wish to watch the meeting may do so in the following manner:

Comcast Channel "1087" and VTEL Channel "161" on Wednesday at 7:00PM GoToMeeting: "Live/ Real-time" – June 29, 2020 | 7:00PM SAPATV.org – Wednesday Afternoon

No in-person attendance of members of the public will be permitted, but every effort will be made to ensure that the public can adequately access the proceedings in real-time, via technological means. In the event that we are unable to do so, despite our best efforts, we will post on the Weathersfield website an audio or video recording, transcript or other comprehensive record of proceedings as soon as possible after the meeting.

- 1. Call to Order
- 2. Consider a Vote to Approve the 167 Thrasher Rd Application for Fireworks Display
- Adjourn